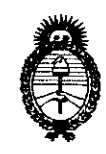

Ministerio de Salud Secretaría de Políticas, Regulación e Institutos  $A.\mathcal{N}.\mathcal{M}.\mathcal{A}.\mathcal{T}$ .

"2010- Año del Bicentenario de la Revolución de Mayo" **DISPOSICION RE-**893

BUENOS AIRES, 2 6 AG0 2010

VISTO el Expediente Nº 1-47-20342/09-1 del Registro de esta Administración Nacional de Medicamentos, Alimentos y Tecnología Médica (ANMAT), y

CONSIDERANDO:

Que por las presentes actuaciones Agimed S.R.L. solicita se autorice la inscripción en el Registro Productores y Productos de Tecnología Médica (RPPTM) de esta Administración Nacional, de un nuevo producto médico.

Que las actividades de elaboración y comercialización de productos médicos se encuentran contempladas por la Ley 16463, el Decreto 9763/64, y MERCOSUR/GMC/RES. Nº 40/00, incorporada al ordenamiento jurídico nacional por Disposición ANMAT Nº 2318/02 (TO 2004), y normas complementarias.

Que consta la evaluación técnica producida por el Departamento de Registro.

Que consta la evaluación técnica producida por la Dirección de Tecnología Médica, en la que informa que el producto estudiado reúne los requisitos técnicos que contempla la norma legal vigente, y que los establecimientos declarados demuestran aptitud para la elaboración y el control de calidad del producto cuya inscripción en el Registro se solicita.

Que los datos identificatorios característicos a ser transcriptos en los proyectos de la Disposición Autorizante y del Certificado correspondiente, han sido convalidados por las áreas técnicas precedentemente citadas.

Que se ha dado cumplimiento a los requisitos legales y formales que contempla la normativa vigente en la materia.

Que corresponde autorizar la inscripción en el RPPTM del producto médico plijeto de la solicitud.

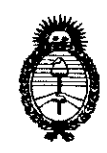

*!Ministerio áe Sa{uá*   $S$ ecretaría de Políticas, Regulación *e Institutos*   $A.\mathcal{N}.\mathcal{M}.\mathcal{A}.\mathcal{T}$ .

*"2010- 51ño id 'Bicentenano ie* fa *'l\fvo[ución ie 'Mayo* <sup>N</sup>

 $4897$ 

**DISPOSITION AT** 

# Que se actúa en virtud de las facultades conferidas por los Artículos 8°, inciso 11) y 10°, inciso i) del Decreto 1490/92 y por el Decreto 425/10.

Por ello;

# EL INTERVENTOR DE LA ADMINISTRACiÓN NACIONAL DE MEDICAMENTOS, ALIMENTOS Y TECNOLOGíA MÉDICA DISPONE:

ARTICULO 1º- Autorízase la inscripción en el Registro Nacional de Productores y Productos de Tecnología Médica (RPPTM) de la Administración Nacional de Medicamentos, Alimentos y Tecnología Médica del producto médico de marca PHILlPS, nombre descriptivo Sistemas de Diagnostico por Ultrasonido y nombre técnico Sistemas de Exploración, por Ultrasonido, de acuerdo a lo solicitado, por Agimed S.R.L. , con los Datos Identificatorios Característicos que figuran como Anexo I de la presente Disposición y que forma parte integrante de la misma.

ARTICULO 2° - Autorízanse los textos de los proyectos de rótulo/s y de instrucciones de uso que obran a fojas 10 y 11 a 21 respectivamente, figurando como Anexo 11 de la presente Disposición y que forma parte integrante de la misma.

ARTICULO 3° - Extiéndase, sobre la base de lo dispuesto en los Artículos precedentes, el Certificado de Inscripción en el RPPTM, figurando como Anexo 111 de la presente Disposición y que forma parte integrante de la misma

ARTICULO 4° - En los rótulos e instrucciones de uso autorizados deberá figurar la leyenda: Autorizado por la ANMAT, PM-1365-31, con exclusión de toda otra leyenda no contemplada en la normativa vigente.

ARTICULO 5º- La vigencia del Certificado mencionado en el Artículo 3º será por cinco (5) años, a partir de la fecha impresa en el mismo.

 $\rightarrow$ 

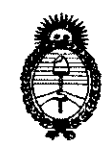

Ministerio de Salud Secretaría de Políticas, Regulación e Institutos  $A.\mathcal{N}.\mathcal{M}.\mathcal{A}.\mathcal{T}$ .

"2010- Año del Bicentenario de la Revolución de Mayo"

DISPOSICIÓN DE 4893

ARTICULO 6° - Regístrese. Inscríbase en el Registro Nacional de Productores y Productos de Tecnología Médica al nuevo producto. Por Mesa de Entradas notifíquese al interesado, haciéndole entrega de copia autenticada de la presente Disposición, conjuntamente con sus Anexos I, II y III. Gírese al Departamento de Registro a los fines de confeccionar el legajo correspondiente. Cumplido, archívese.

Expediente Nº 1-47-20342/09-1

DISPOSICIÓN Nº

 $\epsilon$   $\epsilon$ 

 $\frac{1}{2}893$  DR. CARVOS CHIALE

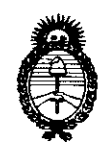

Ministerio de Salud Secretaría de Políticas, Regulación e Institutos  $A.\mathcal{N}.\mathcal{M}.\mathcal{A}.\mathcal{T}$ .

"2010- Año del Bicentenario de la Revolución de Mayo"

# **ANEXO I**

IDENTIFICATORIOS CARACTERÍSTICOS del PRODU **DATOS MÉDICO** inscripto en el RPPTM mediante DISPOSICIÓN ANMAT Nº.

Nombre descriptivo: Sistemas de Diagnostico por Ultrasonido

Código de identificación y nombre técnico UMDNS: 14-278 - Sistemas de Exploración, por Ultrasonido

Marca del producto médico: PHILIPS

Clase de Riesgo: Clase II

Indicación/es autorizada/s: ecografía general, ecografía 3D, ecocardiografía, Doppler (en sus diferentes modalidades).

Modelo/s: CX50; HD15; HD11XE; HD11 y transductores.

Condición de expendio: Venta exclusiva a profesionales e instituciones sanitarias.

Nombre del fabricante: Philips Medical Systems

Lugar/es de elaboración: 3000 Minuteman Road, Andover, MA 01810-1099, Estados Unidos.

Nombre del fabricante: Philips Ultrasound Inc.

Lugar/es de elaboración: 22100 Bothell-Everett Highway, Bothell, WA 98041, Estados Unidos.

Expediente Nº 1-47-20342/09-1

DISPOSICIÓN Nº

489 VENTOR  $N.M.A.T$ 

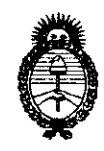

Ministerio de Salud Secretaría de Políticas, Regulación e Institutos  $\mathcal{A}$  N.M.A.T.

"2010- Año del Bicentenario de la Revolución de Mayo"

**ANEXO II** 

TEXTO DEL/LOS RÓTULO/S e INSTRUCCIONES DE USO AUTORIZADO/S del PRODUCTO MÉDICO inscripto en el RPPTM mediante DISPOSICIÓN ANMAT  $N^{\circ}$  4 8 9 3

DR. CARLOS CHIALE

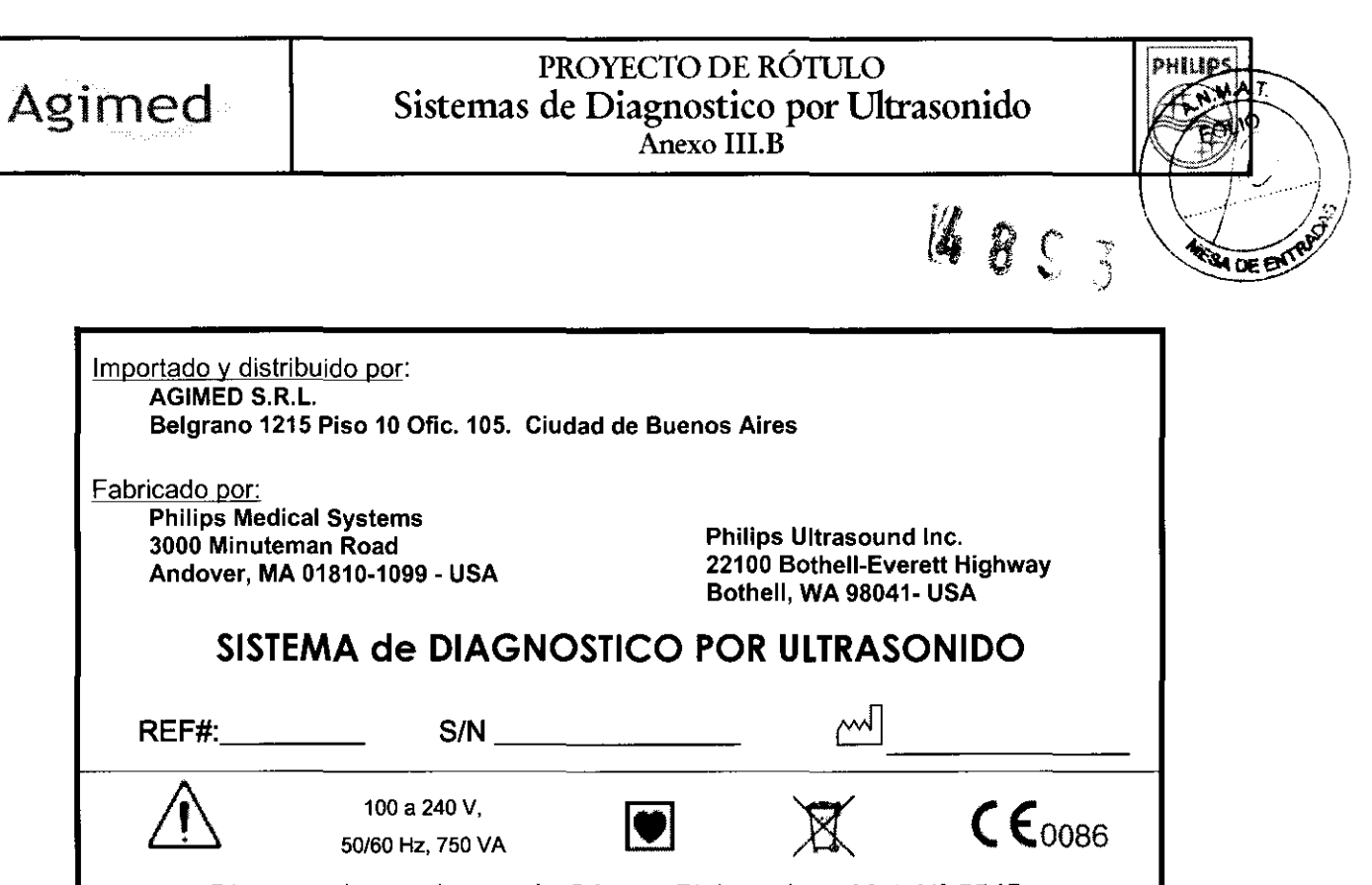

Director Técnico: Leonardo Gómez. Bioingeniero Mat. Nº:5545.

Condicion de Venta: .................................... .

Producto autorizado por **ANMAT** PM-1365-31

 $\subset$ 

 $\setminus$ BIONARDO GOMEZ

I  $\sum$ 

MARCELO BACILE SOCIO GERENTE A.GlMED S.R.L

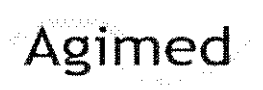

# **INSTRUCCIONES DE USO Sistemas de Diagnostico por Ultrasonido of Sistemas de Diagnostico por Ultrasonido of Sistemas de Diagnostico por Ultrasonido of Sistemas de Diagnostico por Ultrasonido of Sistemas de Diagnostico por Ultrasonido (Sistemas** Anexo III.B

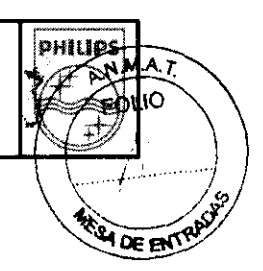

 $\mathbf C$ 

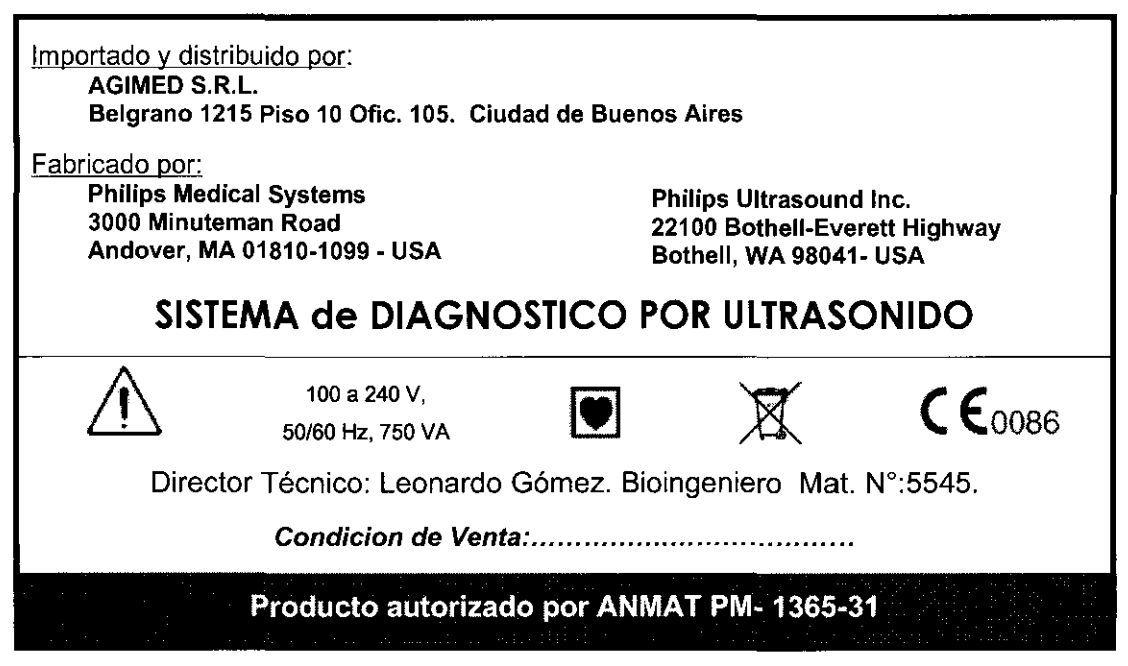

# $3.1 - 2.9$ :

# **PRECAUCIONES**

· Este sistema, incluidos todos los dispositivos de grabación y vigilancia montados en su exterior, debe contar con una debida conexión de tierra para evitar peligros de descarga eléctrica. La protección contra las descargas eléctricas se obtiene conectando el chasis a tierra mediante un cable y clavija trifilares.

El sistema debe enchufarse en una toma de corriente con conexión de tierra.

El alambre de tierra no se debe quitar ni desconectar.

• Debido a que los transductores tipo B no están aislados y tienen una corriente de fuga inherente más alta, no están diseñados para el uso invasivo.

· No retire las cubiertas protectoras, ya que el sistema contiene voltajes peligrosos en su interior. Los paneles de los gabinetes deben estar instalados durante el uso del sistema. Todos los ajustes internos y sustituciones de piezas deben ser efectuados por un ingeniero de campo autorizado del servicio técnico de Philips Ultrasound.

• No utilice este sistema en presencia de gases o anestésicos inflamables. Esto podría dar lugar a una explosión.

· Para evitar el riesgo de descargas eléctricas, inspeccione siempre el transductor antes de utilizarlo: verifique la superficie, la caja externa y el cable antes del uso. No utilice el sistema si la superficie se ha rajado o astillado, si la caja externa está dañada, o si el cable está desgastado.

· Para evitar el riesgo de descargas eléctricas, apague y desconecte siempre el sistema de su toma de corriente antes de limpiarlo.

· Para evitar peligros de descarga eléctrica, no emplee ningún transductor que haya estado sumergido a un nivel de líquido más profundo que el especificado para su limpieza y desinfección.

• Para evitar peligros de descarga eléctrica o incendios, inspeccione periódicamente el cable y la clavija de alimentación del sistema, verificando que no presenten ningún tipo de daño.

· La puesta en funcionamiento del sistema con señales de entrada de visualización fisiológica que estén por debajo de los niveles mínimos especificados pueden causar resultados inexactos. Consulte la sección "Especificaciones" en la ayuda.

**ADVERTENCIAS** 

Bioing. LEONARDO GOME? Mat. COPITEC 5545 Director Teamico AGILIED S.R.L.

MARCELO BACILE **SOCIO GERENTE** AGIMED S.R.L

Instrucciones de Uso

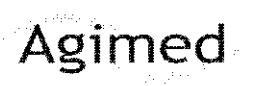

# INSTRUCCIONES DE USO Agimed | Sistemas de Diagnostico por Ultrasonido Anexo III.B

Como cualquier equipo médico, este equipo requiere observar precauciones en su empleo, **f4**inipo ción y transperse

- ⇔ Cerciórese de que los cables de todos los componentes que entran en contacto con el paciente 'estén bien afianzados antes de desplazar el sistema.
- $\Rightarrow$  Asegúrese de usar el portacables para administrar los cables de los transductores e impedir que se dañen.
- $\Rightarrow$  No permita que el sistema ruede por encima del cableado eléctrico o de los cables de los transductores.
- c> Cuando transporte el sistema, evite exponerlo a luz solar directa y no deje que la temperatura interior del vehículo sobrepase los 65'C (149'F).
- $\Rightarrow$  Cualquiera de estas condiciones puede dañar el monitor de forma permanente.
- $\Rightarrow$  No desenchufe el sistema de la toma de corriente de pared hasta que el sistema se haya apagado por completo. Si desenchufa el sistema antes de que aparezca el mensaje de cierre, tendrá que esperar más tiempo de lo normal para utilizar el sistema la próxima vez que lo encienda. También podría dañar los archivos, lo que puede causar que el sistema se vuelva inutilizable o que se pierdan datos de los pacientes.

# 3.2 Uso indicado

• Los sistemas de ultrasonido son poderosos instrumentos para captación, tratamiento y la revisión de imágenes ecográficas. Permite capturar y manipular imágenes en varios modos de funcionamiento, incluyendo el modo 3D y el tratamiento de imágenes panorámicas, almacenar, administrar y revisar imágenes, efectuar mediciones y cálculos, crear, editar y añadir imágenes a informes, imprimir imágenes en una de las impresoras y exportar datos

## Efectos Secundarios

#### Exposición al ultrasonido

Aunque no se ha demostrado ningún efecto dañino relacionado con las frecuencias, las intensidades y los tiempos de exposición al ultrasonido empleados en los exámenes realizados con los sistemas de ultrasonido Philips, Philips recomienda que se seleccione la exposición más baja posible que pueda producir información aceptable para fines de diagnóstico.

Para reducir la exposición al ultrasonido, siga estas pautas:

- Utilice el ultrasonido diagnóstico sólo cuando esté indicado por un motivo médico válido.
- Restablezca los controles al comienzo de cada examen.
- Reduzca el tiempo de exposición, independientemente del valor de índice acústico.
- Emplee técnicas que le permitan recopilar datos clínicos a la vez que terminar el examen rápidamente.
- Utilice el transductor que brinde la mejor resolución y penetración posible.

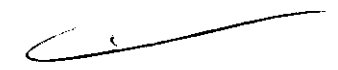

#### Seguridad del usuario (Ecografista) - Lesiones por esfuerzos repetitivos

Se han asociado las acciones repetitivas que son comunes al realizar exploraciones con equipos de ultrasonido al síndrome del túnel carpiano y a otros problemas músculo esquelético relacionado. Algunos investigadores han considerado una población grande de ultrasonografistas que trabajan con distintos tipos de equipos. Un artículo cuyos resultados reflejan un área geográfica más pequeña hace las siguientes recomendaciones:

- Mientras realice las exploraciones, mantenga las articulaciones en la posición óptima y una postura equilibrada.
- Tome breves períodos de descanso con frecuencia, para que los tejidos blandos puedan recuperarse de haber estado en una posición incómoda y de los movimientos repetitivos.
- Evite agarrar el transductor con demasiada fuerza.

*r* 

 $\bigcap_{\sigma\in\mathcal{P}}\mathcal{P}(\sigma)$ *MARCELO BACILE* SOCIO GERENTE AGIMED S.R.L.

Bioing. LEONARDO GOMEZ an COPITEC 5545 4ector)⊺<u>écnico</u> ন্তানৈচে $5.$ ন্ $1$ ু

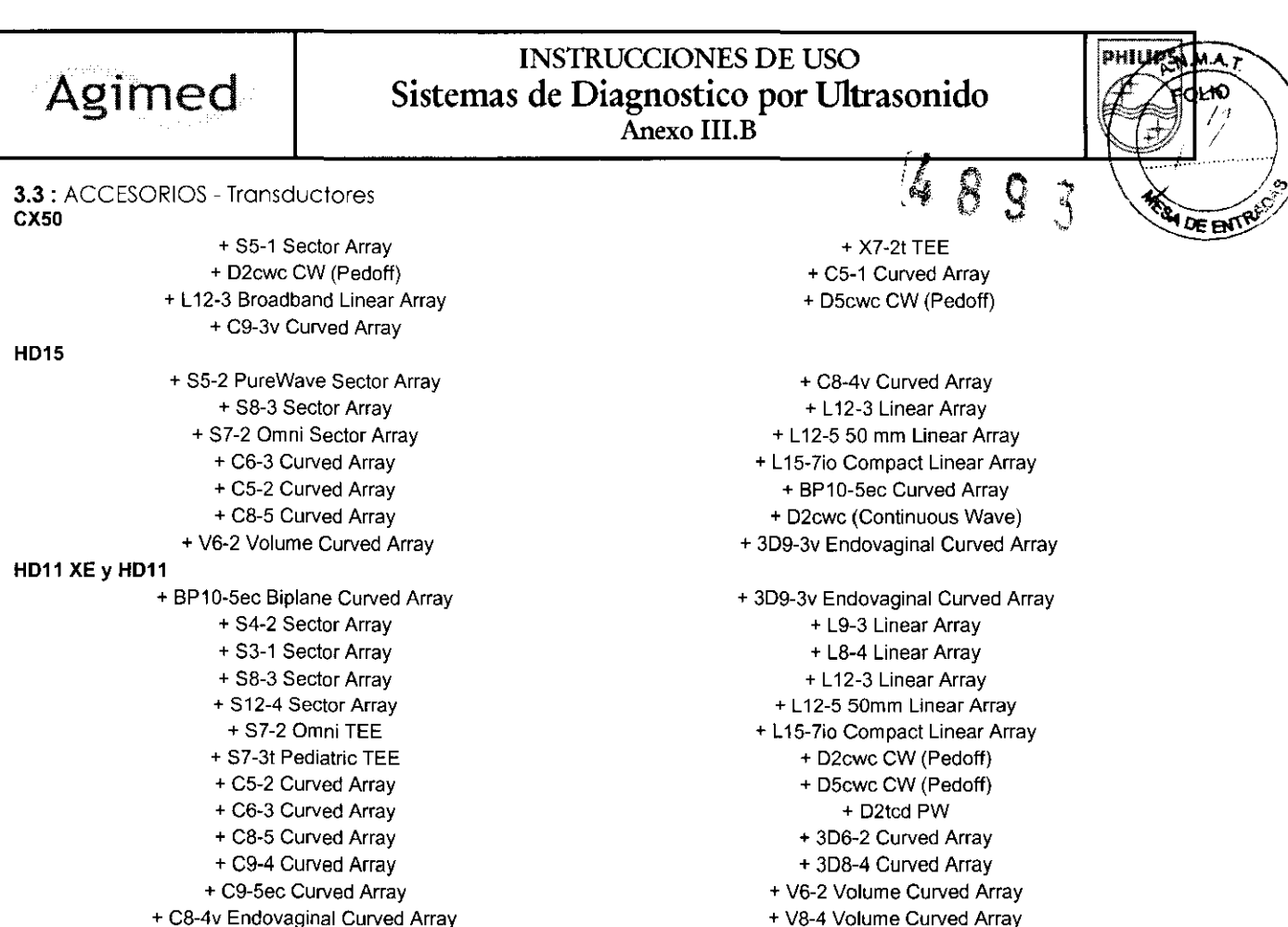

### Batería del sistema:

**La batería de litio del sistema, que se encuentra en los componentes electrónicos del mismo, conserva constantemente los ajustes de configuración, incluso cuando el sistema está apagado.** 

**Si el sistema está desenchufado, la batería de protección de la memoria tiene una vida útil de aproximadamente tres**  años. Cuando el sistema esta enchufado, la corriente de reserva de la fuente de alimentación prolonga la vida útil de la batería. La batería tiene las siguientes características nominales: CR2032, 3 V de una célula. 225 mAh.

Si la batería del sistema se descarga, éste vuelve automáticamente a los ajustes de configuración estándar y es posible que el reloj del sistema deje de indicar la hora correcta. Sin embargo. esta situación no presenta ningún riesgo en **cuanto a la seguridad del paciente. Para cambiar la batería, póngase en contacto con el representante de servicio**  técnico de Philips.

<sup>~</sup>**La instalación incorrecta de la batería nueva podría causar una explosión. Al cambiar la batería utilice solamente**  otra del mismo tipo o de un tipo equivalente recomendado por el fabricante del equipo. Deseche las baterías **usadas de acuerdo con las instrucciones del fabricante** *y* **las disposiciones de las ordenanzas locales.** 

### 3.4; 3,9 INSTALACION y OPERACiÓN DEL SISTEMA:

#### Preparar el sislema:

La información y los procedimientos aqui proporcionados le ayudaran a preparar el sistema para ser utilizado. Las preparaciones incluyen conectar los dispositivos externos, hacer las acciones necesarias antes de desplazar la unidad

y asegurar que se cumplan los requisitos del sistemango dia MARDO GCME2<br>Mat. COPITEC 5545 MARCELO BACILE Conference de la Comptant de Lagon de Lagon de State de Conectar dispositivos:<br>Marcello BACIL Directly Technics<br>Conectar dispositivos: AGIMED S.R.L

SOCIO GERENTE

Además de los dispositivos instalados en la plataforma rodante, el sistema es compatible con varios dispositivos externos. Entre dichos dispositivos se incluyen impresoras, una videocasetera y un monitor color.

**El sistema también es compatible con un videograbador OVO. El videograbador se considera un dispositivo externo, aunque se instale en el sistema. El videograbador OVO se puede instalar antes de que se envíe el sistema, o se puede**  instalar in situ por su representante de Philips.

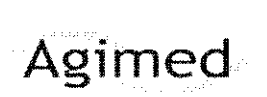

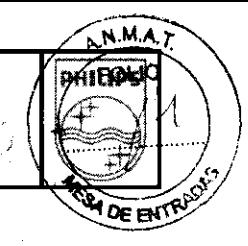

Impresoras externas:

- Puede conectar las siguientes impresoras externas al sistema:
- Impresora color UP-D23MD
- Impresora blanco y negro de imágenes UP-D897
- Impresora color Sony UP-D55 para formato grande de múltiples imágenes
- Impresoras blanco y negro de informes: HP LaserJet 1320, P2015, 2430 ó P3005 2430,
- Impresores color de informes: HP Color LaserJet 3800; Color Deskjet 2460 ó 6988; Officejet J5780; o Inkjet 1200D
- $\Rightarrow$  ADVERTENCIA

La impresión de múltiples imágenes en papel de tamaño pequeño sólo sirve como referencia *y* no se debe utilizar para finalidades de diagnóstico. Las anotaciones de texto y marcadores de ajuste a escala pueden no quedar visibles en estos documentos.

# Conectar el sistema a una red:

Para utilizar las características de conectividad, el sistema debe estar conectado a una red. El conector Ethernet del sistema es compatible con los formatos 10 base-T y 100 base-T. El sistema puede ser configurado para conectividad de red por un ingeniero de campo del servicio técnico de Philips o por el administrador de la red.

Encontrará información sobre cómo cambiar la configuración de la red para el sistema en "Administración del sistema" de la ayuda. Para abrir la ayuda, pulse la tecla Help.

1. Apague el sistema.

- 2. Conecte un extremo del cable de red suministrado al enchufe de red en la pared.
- 3. Conecte el otro extremo del cable al enchufe de red en el panel posterior del sistema.

# Trasladar el sistema:

Tome en cuenta las advertencias y los avisos de cuidado siguientes antes de trasladar el sistema.

- Tenga presentes las ruedas del sistema, especialmente al moverlo. El sistema podría lesionarle a usted o a otras personas si rueda sobre los pies o golpea contra las espinillas. Actúe con prudencia al subir y bajar por rampas.
- Cuando trate de superar un obstáculo, no empuje el sistema con demasiada fuerza desde ninguno de los lados, ya que podría tumbarlo.
- Coloque los dispositivos de impresión externos lejos del sistema, verificando que estén bien afianzados. No los apile sobre el sistema.
- Nunca estacione el sistema en una superficie inclinada.
- Los frenos se han incorporado como una comodidad adicional. Para aumentar la seguridad de la plataforma rodante, use calzos en las ruedas cuando el sistema esté estacionado.
- 1. Pulse On/Off para apagar el sistema.
- 2. Desconecte todos los cables externos, incluidos los de alimentación, de la red y de dispositivos externos. Asegure todos los cables, transductores y accesorios para que no interfieran con las ruedas.
- 3. Centre el módulo de control, y baje el monitor y el módulo de control mejorar la visibilidad y la estabilidad del sistema. sistema.
- 4. Suelte los frenos o fije las trabas de giro.
- 5. Traslade la plataforma rodante usando las asas. Bioing. EONARDO GOMEZ

MARCELO BACILE SOCIO GERENTE AGIMED S.R.L.

# Instalar después del traslado:  $\overline{A}$ GIMED S.R.L.

\ Si el sistema no funciona de la forma esperada en su nuevo e lazamiento, póngase en contacto de inmediato con el servicio de asistencia al cliente de Philips Ultrasound. Los componentes están instalados de manera segura y pueden tolerar un movimiento considerable; sin embargo, un movimiento excesivamente brusco puede averiar el sistema.

**Director Tecnico** 

<u>дандес</u>

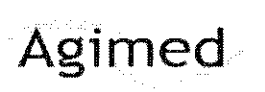

# INS1RUCCIONES DE USO Sistemas de Diagnostico por Ultrasonido Anexo III.B

1. Una vez que el sistema esté en la posición deseada, conecte los cables de alimentación desistemade la red, las tomas de pared adecuadas.

2. Pulse On/Off para encender el sistema.

# MANTENIMIENTO PREVENTIVO:

Es necesario inspeccionar el filtro de aire semanalmente y limpiarlo, si fuera necesario. El filtro de aire se encuentra entre dos ranuras en el fondo del sistema (consulte Ubicación del filtro de aire). Si opta por limpiar el filtro de aire con agua, le conviene instalar un filtro de repuesto mientras se seca bien el otro. Puede pedir filtros de aire adicionales al servicio de asistencia al cliente de Philips Ultrasound.

1. Para retirar el filtro de air, deslícelo para extraerlo de entre las dos ranuras en ambos lados del sistema.

2. Inspeccione el filtro y, si está sucio, sustitúyalo por uno de repuesto. Según el estado del filtro de aire, puede limpiarlo con una aspiradora, o bien enjuagarlo con agua.

3. Para reinstalar el filtro, vuelva a insertarlo entre las dos ranuras.

Asegúrese de colocar el sistema de modo que las rendijas de ventilación de la parte de atrás no se vean obstruidas por paños quirúrgicos, cortinas u otros objetos.

## Mantenimiento de la impresora:

Antes de realizar cualquier trabajo de mantenimiento en un dispositivo, desconéctelo siempre de la fuente de corriente. Si el dispositivo está integrado al sistema, desenchufe el sistema de la toma de pared; si es externo al sistema, desenchufe el dispositivo de la toma de pared.

• No raye el rodillo de la impresora ni permita que el polvo o la suciedad entren en contacto con él.

• No utilice ningún solvente fuerte (como diluyente de pintura o bencina) ni limpiadores abrasivos, ya que esas sustancias dañarán el gabinete del dispositivo.

Periódicamente, limpie las superticies externas del dispositivo con un paño suave.

Las manchas difíciles de quitar se pueden eliminar con un paño ligeramente humedecido en una solución de detergente suave.

# Mantenimiento del videograbador DVD y de la videocasetera:

Antes de realizar cualquier trabajo de mantenimiento en un dispositivo, desconéctelo siempre de la fuente de corriente. Si el dispositivo está integrado al sistema, desenchufe el sistema de la toma de pared; si es externo al sistema, desenchufe el dispositivo de la toma de pared.

• No inserte ninguna cinta en la videocasetera hasta que el sistema haya concluido la fase de inicialización y calentamiento.

• No mueva el sistema de ultrasonido si hay una cinta de vídeo en la videocasetera, ya que la videocasetera podría dañarse.

• No emplee ningún producto comercial para limpiar los cabezales de la videocasetera. Estos productos pueden dañar los cabezales de grabación. Todas las operaciones de mantenimiento deben encargarse a un ingeniero de campo del servicio técnico de Philips Ultrasound.

• No efectúe ningún ajuste de la videocasetera. Si la videocasetera requiere reparación o mantenimiento, consulte con un ingeniero de campo del servicio técnico de Philips Ultrasound.

• No utilice ningún solvente fuerte (como diluyente de pintura o bencina) ni limpiadores abrasivos, ya que estas sustancias dañarán el gabinete del dispositivo.

Periódicamente, limpie las superticies externas del dispositivo con un paño suave. Las manchas difíciles de quitar se pueden eliminar con un paño ligeramente humedecido en una solución de detergente suave. ,/ .

ar. KOPITE 5545 AGIMED S.R.L

# MARCELO BACILE 3.6 INTERACCIÓN CON OTROS DISPOSITIVOS O TRATAMIENTQSiong. VEONARDO GCM<br>Mar.\£OPITEC 5545

Agimed

# **INSTRUCCIONES DE USO** Sistemas de Diagnostico por Ultrasonido Anexo III.B

## **ADVERTENCIAS**

Q. Q

**DHILIDS** 

Ю

EENT

- · No retire las cubiertas, ya que el sistema contiene voltajes peligrosos en su interior. Para evitar peligros de descarga eléctrica, utilice únicamente los cables de alimentación suministrados y conéctelos sólo a enchufes de la pared o de la red central que cuenten con la conexión a tierra adecuada.
- No utilice este sistema en presencia de anestésicos inflamables. Esto podría dar lugar a una explosión.
- Es preciso instalar y poner en servicio el equipo médico conforme a las pautas especiales de compatibilidad electromagnética (EMC, por sus siglas en inglés) suministradas en la sección "Seguridad".
- El uso de equipo portátil de comunicaciones por radiofrecuencias (RF) puede afectar al funcionamiento del equipo médico.

# **PRECAUCIONES**

 $\Rightarrow$ Las unidades electroquirúrgicas y otros dispositivos introducen deliberadamente campos electromagnéticos de radiofrecuencia o corrientes en el paciente. Debido a que las frecuencias de ultrasonido para el tratamiento de imágenes coinciden en el rango de radiofrecuencias empleado, los circuitos de los transductores de ultrasonido son susceptibles a las interferencias de radiofrecuencia. Cuando se utiliza una unidad electroquirúrgica, el ruido severo interfiere con las imágenes en blanco y negro, a la vez que arrasa con las imágenes en color. Los fallos simultáneos en una unidad electroquirúrgica u otro dispositivo y en la capa externa del eje del transductor transesofágico pueden hacer que las corrientes electroquirúrgicas vuelvan a lo largo de los conductores del transductor. Esto podría producir quemaduras en el paciente, y el sistema de ultrasonido y el transductor podrían también dañarse. Tenga en cuenta que una cubierta de transductor desechable no proporciona aislamiento eléctrico de protección a las frecuencias normales de una unidad electroquirúrgica.

# ADVERTENCIAS.

- · Antes de llevar a cabo una desfibrilación, siempre retire el transductor del paciente.
- Antes de llevar a cabo una desfibrilación, siempre desconecte el transductor del sistema.
- Una cubierta de transductor desechable no proporciona aislamiento electrico de protección contra la desfibrilación.
- · Una pequeña brecha en la capa externa del transductor abre una via de acceso eléctrico a las partes metálicas con conexión de tierra del transductor. Es posible que la formación de arco secundaría que podría producirse durante la desfibrilación produzca quemaduras en el paciente. El riesgo de quemaduras se reduce, pero no se elimina, al usar un desfibrilador sin conexión de tierra.

- Todos los dispositivos que están en contacto con el paciente, tales como transductores, transductores de lápiz y  $\Rightarrow$ derivaciones de ECG que no tengan una indicación específica de que son a prueba de desfibrilación, se deben retirar del paciente antes de la aplicación de un pulso de desfibrilación de alto voltaje.
- Durante los procedimientos de ecocardiografía transesofágica (ETE), extraiga el transductor transesofágico del  $\Rightarrow$ paciente o desconecte el transductor del sistema inmediatamente después de la adquisición de las imágenes.
- Como sucede con otros equipos electrónicos de diagnóstico médico, los equipos ultrasónicos utilizan, en su  $\Rightarrow$ funcionamiento normal, señales eléctricas de alta frecuencia que pueden interferir con el funcionamiento de los marcapasos. Aunque es muy poco probable que se produzca una interferencia, manténgase alerta sobre este posible riesgo y detenga de inmediato el funcionamiento del sistema ultrasónico si observa alguna interferencia con un marcapasos.
- Cuando se utiliza un equipo periférico alimentado desde una fuente de energía que no sea el sistema de  $\Rightarrow$ ultrasonido, se considera que el conjunto constituye un sistema médico. Le corresponderá a usted cumplir con la norma CEI 60601-1-1 y probar el sistema en función de esga requisito sino GOMEZ MARCELO BACTLE Mat. COPITEC 5545 SOCIO GERENTE

Director Tecnico

AGINIED S.A.L

AGIMED S.R.L.

# $\frac{1}{2}$  INSTRUCCIONES DE USO  $\frac{1}{2}$  $\overline{Agimed}$  | Sistemas de Diagnostico por Ultrasonido Anexo **III.B**

- No utilice periféricos de uso no médico, como, por ejemplo, impresoras de informes, en un radio de 1,5 metros (SOE ENTRES<br>pies) de un paciente, a menos que la corriente recibida por dichos periféricos provenga de un enchuf incorporado al sistema de ultrasonido Philips o de un transformador aislador que cumpla con los estándares de seguridad médica, conforme a lo definido por la norma CEI60601-1-1.
- $\Rightarrow$  El sistema y los componentes que entran en contacto con el paciente cumplen con la norma CEI 60601-1. Si bien es poco probable, los voltajes aplicados que superen la norma pueden provocar una descarga eléctrica, afectando **al paciente o al usuario.**
- c:> **La conexión de este sistema a equipos opcionales ajenos a Philips Ultrasound podría provocar una descarga**  eléctrica. Cuando el sistema de ultrasonido se encuentre conectado a dichos dispositivos, verifique que la corriente total de fuga a tierra no sobrepase los  $500 \mu A$
- c:> **Para evitar el riesgo de quemaduras, no use los transduclors con equipos quirúrgicos de alta frecuencia. Puede**  producirse un riesgo de quemaduras en caso de un defecto en la conexión quirúrgica de alta frecuencia con electrodos neutrales.
- c:> **La utilización de cables, transductores y accesorios que no sean los especificados para uso con el sistema pueden provocar el aumento de las emisiones o la reducción de las características de inmunidad del sistema.**

# 3.8 LIMPIEZA DEL EQUIPO

Debe prestarse mucha atención a la limpieza y mantenimiento del sistema de ultrasonido y los periféricos. Una limpieza **a fondo resulta especialmente importante para los componentes de los equipos periféricos porque contienen dispositivos electromecánicos. Si dichos dispositivos quedan expuestos a un nivel excesivo y constante de polvo y**  humedad ambiental, disminuirán su rendimiento y confiabilidad.

**Es imprescindible limpiar los transductores que se utilizan con el sistema de ultrasonido. Los procedimientos de limpieza varían según los distintos tipos de transductores y al uso al que se los destina.** 

**En la sección "Cuidado de los transductores" encontrará instrucciones detalladas sobre cómo limpiar y mantener cada tipo de transductor que se utiliza con el sistema, así como** 

Información sobre la compatibilidad de los distintos tipos de desinfectante.

#### Desinfectantes para las superficies del sistema:

**Las superficies externas del sistema se pueden desinfectar por medio del método de frotación utilizando un**  desinfectante compatible. Las superficies del sistema incluyen la pantalla del monitor, asi como las superficies plásticas y pintadas. En las superficies del sistema se pueden utilizar los siguientes productos:

- **Solución suave de jabón**
- Alcohol isopropílico al 70 %
- T-Spray II (con base de amoniaco cuaternario)
- Opti-Cide-3 (con base de amoniaco cuaternario/alcohol isopropilico)
- Sani-Cloth HB (con base de amoniaco cuaternario)
- Sani-Cloth Plus (con base de amoniaco cuaternario/alcohol isopropilico)

Para desinfectar las superficies del sistema también se pueden utilizar otros **p**roductos basados en amoníaco **cuaternario o amoníaco cuaternario/alcohol isopropílico.** 

Utilice siempre gafas protectoras y guantes al limpiar y esterilizar cualquier equipo.

- Sólo emplee desinfectantes compatibles en las superficies del sistema.
- **Si utiliza una solución de alcohol isopropílico para la desinfección, asegúrese de que la concentración de alcohol no**  supere el 70 %. Las soluciones con porcentajes mayores de alcohol pueden dañar el producto.

1. Apague el sistema y desenchufe de la toma de corriente el cable de alimentación del sistema.

**2. Utilice un paño suave ligeramente humedecido con una solución suave de jabón o detergente para limpiar las superficies externas del sistema.** 

Bioing, LEONARDO GOME? Mat. COPITEC 5545 **AGINED S.B.L** 

 $\mathbb{A}$ 

iarcelo⁄Bacile SOCIO GERENTE AGIMED S.R.L.

---------

 $M_A$ 

# **INSTRUCCIONES DE USO PHILIPE** Agimed Sistemas de Diagnostico por Ultrasonido

'--\_\_\_\_\_\_ ---L \_\_\_\_\_\_\_\_\_ An\_ex\_o\_II\_I\_.B \_\_\_\_\_\_\_\_ ........ +~"'·lwf';b........ ....... " I \~/./ 3. Prepare la solución de desinfección compatible con el sistema conforme a las instrucciones d~iIUifr' n ~e ,"" .. ' ... ~ en la etiqueta.  $\blacksquare$  :1  $\blacksquare$  :1  $\blacksquare$ 

No rocíe el desinfectante directamente en las superficies del sistema. Cuando limpie con un paño, no deje que el desinfectante se acumule en las superficies del sistema ni corra sobre ellas. Si ocurre cualquiera de esas cosas, el desinfectante puede penetrar en el sistema, dañándolo y anulando la garantía. Limítese a repasarlo con un paño o aplicador ligeramente humedecidos.

4. Frote las superficies del sistema con el desinfectante, siguiendo las instnucciones que éste trae sobre la duración de la frotación, dilución de la solución y duración del contacto del desinfectante. Asegúrese de que la concentración de la solución y el tiempo de contacto sean apropiados para la aplicación clínica deseada.

5. Seque al aire o con un paño estéril conforme a las instrucciones del fabricante del desinfectante que constan en la etiqueta. Debido a que este equipo médico contiene varias placas de circuitos, amplias capacidades de diagnóstico para servicio técnico y un software operativo muy complejo, Philips recomienda que sólo el personal capacitado se encargue del servicio técnico del sistema.

# Limpieza de los transductores:

Seleccione el medio de esterilización y limpieza de los transductores de acuerdo al siguiente cuadro:

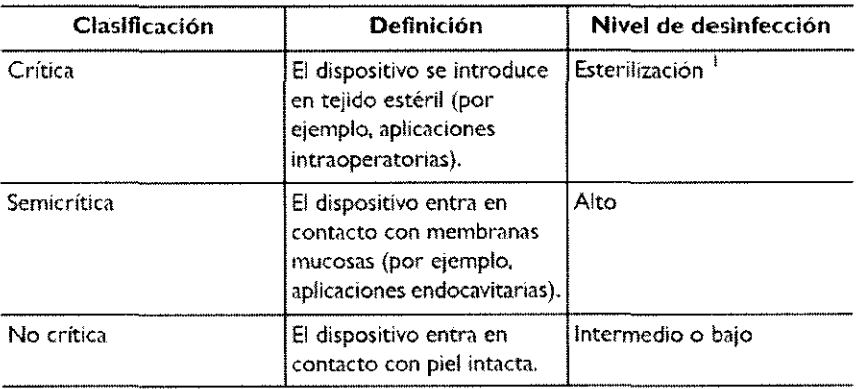

# Limpiar un transductor

1. Después de cada estudio de paciente, limpie del transductor los restos de gel de transmisión ultrasónica.

2. Desconecte el transductor del sistema y retire cualquier cubierta, guía para biopsia o protector de la punta del transductor que se haya utilizado.

3. Utilice un paño suave ligeramente humedecido con una solución jabonosa suave o con un limpiador enzimático (conforme a las instrucciones del fabricante) para eliminar las partículas o los fluidos corporales que hayan quedado en el transductor o el cable. Los limpiadores enzimáticos deberían tener un pH de 6,0 a 8,0. Dichos limpiadores se diluyen aún más cuando se usan.

4. Para quitar las partículas restantes y los restos de la solución de limpieza, enjuague completamente con agua teniendo cuidado de no sobrepasar los puntos de inmersión indicados en "Desinfección de los transductores mediante el método de inmersión (desinfección de alto nivel)". Dichos limpiadores se diluyen<br>
ompletamente con agua<br>
de los transductores mediante

5. Repase con un paño seco.

Bioing LEONARDO Mat. COMPHEC 5545 at. COPITED PSY<br>Director Tecnico AGINED S.RL

ICELO BACILE SOCIO GERENTE AGIMED S.R.L.

Agimed

# **INSTRUCCIONES DE USO** Sistemas de Diagnostico por Ultrasonido Anexo III.B

Inmersión de los transductores

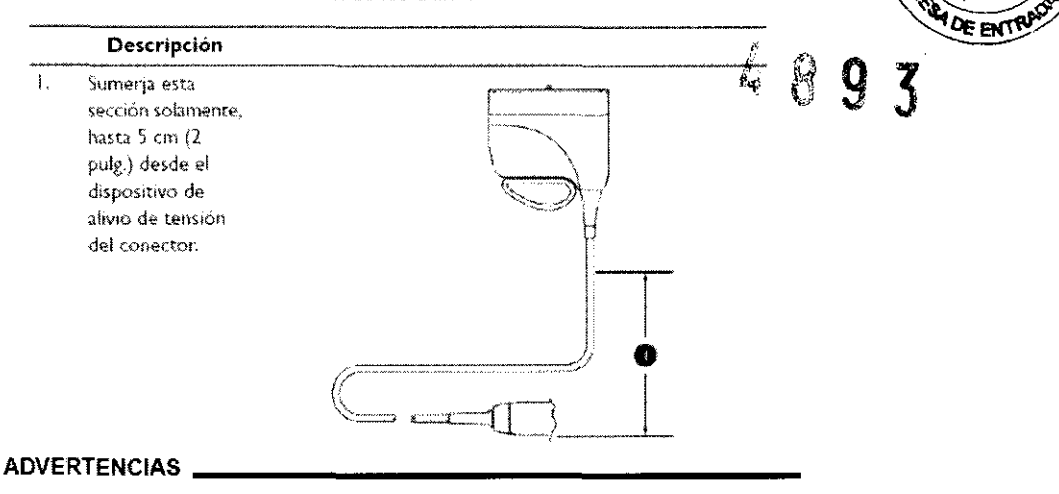

- · Utilice siempre gafas protectoras y guantes al limpiar, desinfectar o esterifizar cualquier equipo.
- En aplicaciones neuroquirurgicas, los transductores esterifizados deben usarse con una cubierta sin pirògenos.
- Si se utiliza una solución premezclada, asegúrese de acatar la fecha de vencimiento de la solución.

#### 3.11 Resolución de problemas

Si experimenta alguna dificultad con el funcionamiento del sistema, utilice esta información para tratar de corregir el problema. Si el problema en particular que está experimentando no está contemplado, póngase en contacto con el representante de asistencia al cliente de Philips Ultrasound. La tabla de resolución de problemas contiene una lista de los síntomas que puede presentar el sistema y las medidas que se pueden tomar para corregir los problemas.

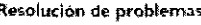

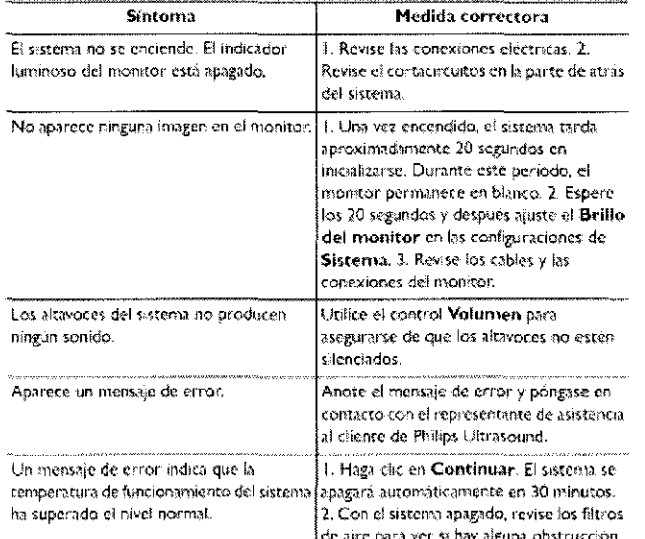

#### Mensajes de error:

El sistema presenta mensajes de error para notificar al usuario de los problemas de funcionamiento y las condiciones de error que detecta.

Es preciso anotar los mensajes de error e informar al representante de asistencia al cliente de Philips Ultrasound.

No utilice el sistema si aparece un mensaje de error.

#### 3.12 COMPATIBILIDAD ELECTROMAGNÉTICA

Bioing. DONARDO GOMEZ Director Técnico

**MARCELO BACILE SOCIO GERENTE** AGIMED S.R.L.

# **INSTRUCCIONES DE USO** Sistemas de Diagnostico por Ultrasonido

#### Emisiones electromagnéticas pautas para el entorno

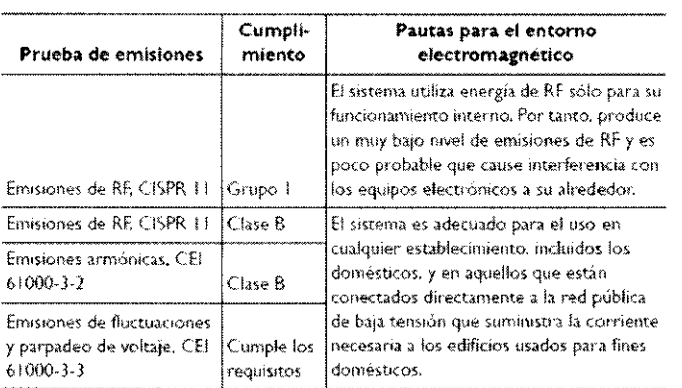

# **ADVERTENCIA**

La utilización de cables, transductores y accesorios que no sean los especificados para uso con el sistema pueden provocar el aumento de las emisiones o la reducción de las características de inmunidad del sistema.

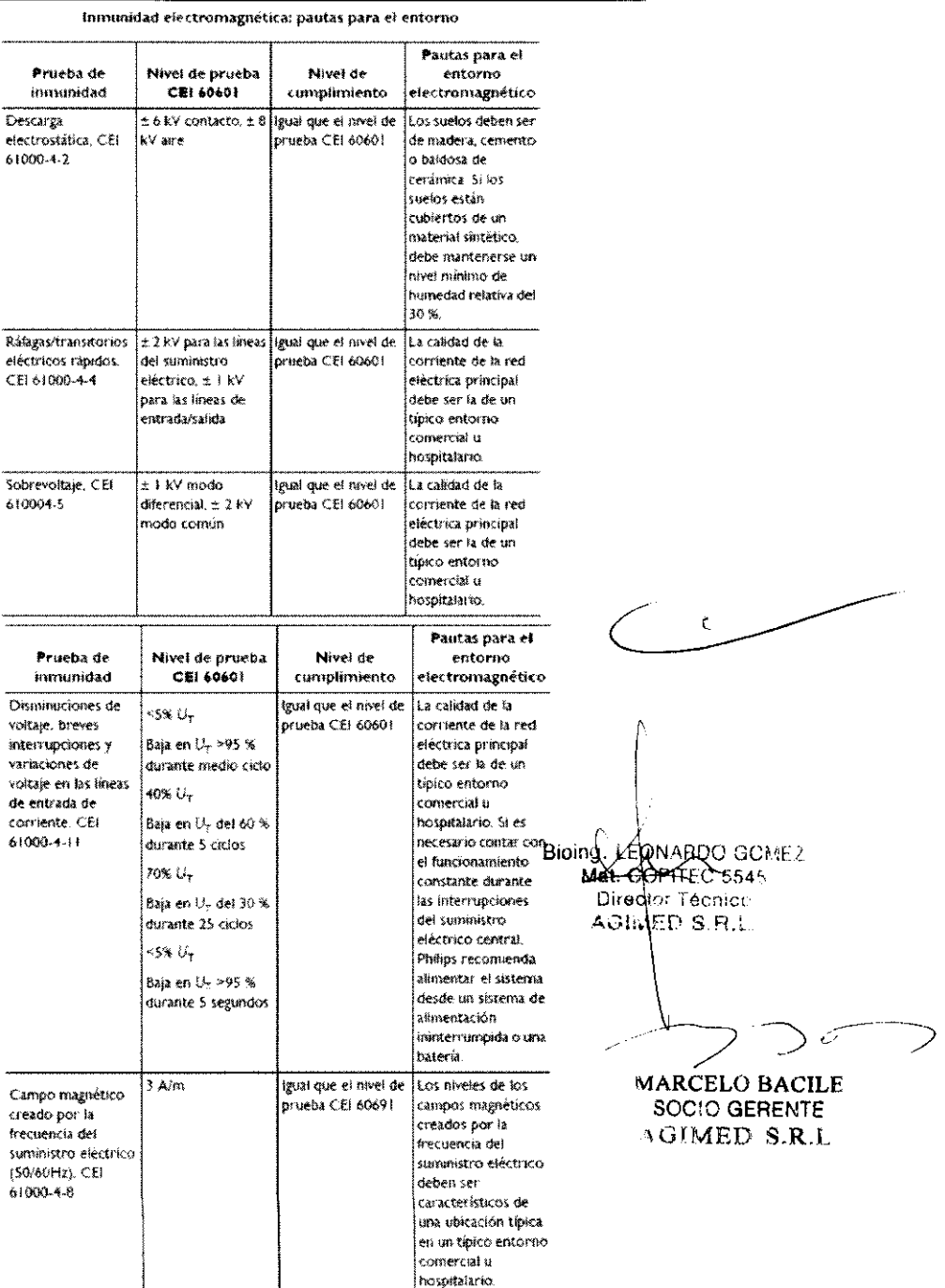

**PHILIPS** 

**HDEENS** 

465

# **INSTRUCCIONES DE USO** Sistemas de Diagnostico por Ultrasonido Anexo III.B

# **NOTAS**

- · Es posible que las pautas específicadas aqui no correspondan en todas las situaciones. La propagación electromagnètica se ve alectada por la absorción y el reflejo de las estructuras, los objetos y las personas.
	- $+$  U<sub>T</sub> es el voltaje de la red de CA antes de la aplicación del nivel de prueba. A 80 y 800 MHz, corresponde la distancia de separación para el rango de
	- frecuencias mayor.

# 3.14 Cómo desechar el equipo

El sistema de ultrasonido se debe desechar de acuerdo con las disposiciones de las ordenanzas locales.

Las pilas usadas se deben desechar de acuerdo con las instrucciones del fabricante y las disposiciones de las  $\triangleright$ ordenanzas locales.

## $3.16$

# Precisión e incertidumbre de las mediciones acústicas

Todas las entradas de las tablas se obtuvieron en las mismas condiciones de operación que generan el valor de índice máximo en la primera columna. En estas tablas se indican, respectivamente, la precisión y la incertidumbre para las mediciones de potencia, presión, intensidad y frecuencia central.

#### **NOTA**

Según la sección 6.4 de la norma Output Display Standard, la precisión de las mediciones de los siguientes parámetros se determina efectuando múltiples mediciones y expresando la desviación estándar en forma de porcentaje.

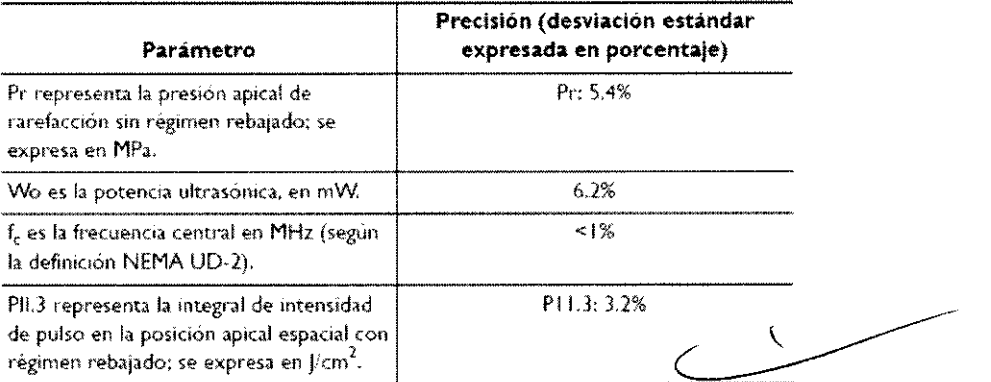

## Precisión de las mediciones acústicas

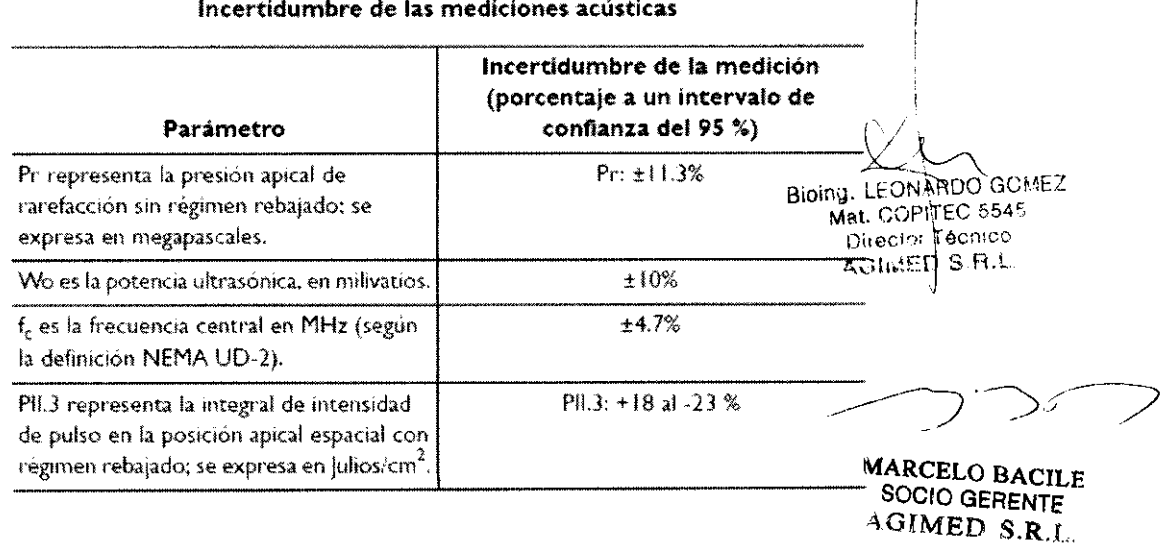

 $\bigwedge$ 

**PHILIPS** 

 $48$ 

 $\boldsymbol{g}$ 

ю

**LEENTRU** 

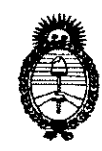

*Secretaria de Políticas, Regulación e 1 nsti tu tos 5t. 9{:M.5t.* 'T.

*Ministerio áe Safuá "2010- 5tño dd 'Bicentenario de fa 'Rsvo[ución de :Mayo"* 

# **ANEXO III**

# **CERTIFICADO**

Expediente N°: 1-47-20342/09-1

El Interventor de la Administración Nacional de Medicamentos,  $_{\mathbf{r}}$ Alimentos y Tecnología Médica (ANMAT) certifica que, mediante la Disposición Nº...... de acuerdo a lo solicitado por Agimed S.R.L., se autorizó la inscripción en el Registro Nacional de Productores y Productos de Tecnología Médica (RPPTM), de un *nuevo* producto con los siguientes datos identificatorios característicos:

Nombre descriptivo: Sistemas de Diagnostico por Ultrasonido

Código de identificación y nombre técnico UMDNS: 14-278 - Sistemas de Exploración, por Ultrasonido

Marca del producto médico: PHILlPS

Clase de Riesgo: Clase II

Indicación/es autorizada/s: ecografía general, ecografía 3D, ecocardiografía, Doppler (en sus diferentes modalidades).

Modelo/s: CX50; HD15; HD11XE; HD11 y transductores.

Condición de expendio: Venta exclusiva a profesionales e instituciones sanitarias.

Nombre del fabricante: Philips Medical Systems

Lugar/es de elaboración: 3000 Minuteman Road, Andover, MA 01810-1099, Estados Unidos.

Nombre del fabricante: Philips Ultrasound Inc.

Lugar/es de elaboración: 22100 Bothell-Everett Highway, Bothell, WA 98041, Estados Unidos.

Se extiende a Agimed S.R.L. el Certificado PM-1365-31, en la Ciudad de Buenos Aires, a  $.26$   $A60$   $2010$  ..., siendo su vigencia por cinco (5) años a contar de la fecha de su emisión.

DISPOSICIÓN Nº  $-4893$ τεRVE∕N  $\mathbf{A}.\mathbf{N}.\mathbf{M}$   $\mathbf{A}.\mathbf{T}$